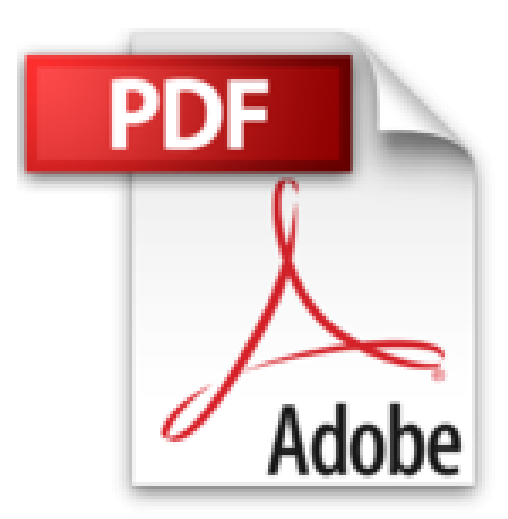

**Cómo enviar Aplicaciones para iPhone y iPad Exitosa y Rápidamente: Enviar a la App Store y obtener la aprobación de su aplicación de Manera Exitosa, con o sin Codificación (Spanish Edition)**

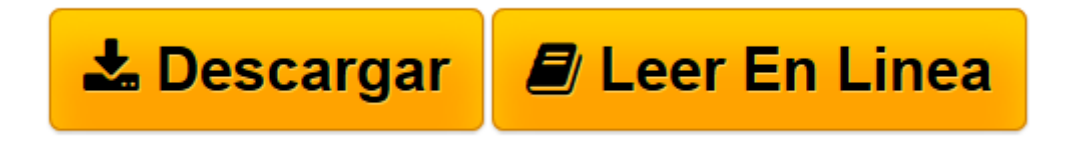

[Click here](http://bookspoes.club/es/read.php?id=B016N4YDR2&src=fbs) if your download doesn"t start automatically

## **Cómo enviar Aplicaciones para iPhone y iPad Exitosa y Rápidamente: Enviar a la App Store y obtener la aprobación de su aplicación de Manera Exitosa, con o sin Codificación (Spanish Edition)**

Joseph Correa

**Cómo enviar Aplicaciones para iPhone y iPad Exitosa y Rápidamente: Enviar a la App Store y obtener la aprobación de su aplicación de Manera Exitosa, con o sin Codificación (Spanish Edition)** Joseph Correa

Este libro le enseñará cómo enviar exitosamente una aplicación a la Apple® store y obtener su aprobación, mediante un proceso paso a paso desde el inicio hasta el final. Aprenda cómo abrir una cuenta de desarrollador y convertirse en desarrollador Apple® registrado. Se le enseñará cómo crear un perfil de aprovisionamiento para la distribución, un archivo de aplicación, una publicación de aplicación en Itunes y enviar su aplicación utilizando Xcode.

Los errores comunes son tratados, y las soluciones a estos errores se detallan, con el objeto de ayudarle a enfrentar situaciones frustrantes que pueden corregirse fácilmente, para guiarle a través del proceso de envío de la aplicación de manera exitosa.

En cada Capítulo, se explicará un proceso paso a paso, de la siguiente manera:

Capítulo Uno: Registrarse para una Cuenta de Desarrollador Apple®

Capítulo Dos: Crear un perfil de aprovisionamiento para la distribución

Capítulo Tres: Creación de un archivo de aplicación

Capítulo Cuatro: Creación de la publicación de la aplicación en el portal iTunes Connect

Capítulo Cinco: Envío de la aplicación utilizando Xcode

Capítulo Seis: Errores comunes en el envío de aplicaciones Apple® y maneras para evitarlos

**[Descargar](http://bookspoes.club/es/read.php?id=B016N4YDR2&src=fbs)** [Cómo enviar Aplicaciones para iPhone y iPad Exito ...pdf](http://bookspoes.club/es/read.php?id=B016N4YDR2&src=fbs)

**[Leer en línea](http://bookspoes.club/es/read.php?id=B016N4YDR2&src=fbs)** [Cómo enviar Aplicaciones para iPhone y iPad Exi ...pdf](http://bookspoes.club/es/read.php?id=B016N4YDR2&src=fbs)

**Descargar y leer en línea Cómo enviar Aplicaciones para iPhone y iPad Exitosa y Rápidamente: Enviar a la App Store y obtener la aprobación de su aplicación de Manera Exitosa, con o sin Codificación (Spanish Edition) Joseph Correa**

Format: Kindle eBook

Download and Read Online Cómo enviar Aplicaciones para iPhone y iPad Exitosa y Rápidamente: Enviar a la App Store y obtener la aprobación de su aplicación de Manera Exitosa, con o sin Codificación (Spanish Edition) Joseph Correa #2HM6ULJXG9Z

Leer Cómo enviar Aplicaciones para iPhone y iPad Exitosa y Rápidamente: Enviar a la App Store y obtener la aprobación de su aplicación de Manera Exitosa, con o sin Codificación (Spanish Edition) by Joseph Correa para ebook en líneaCómo enviar Aplicaciones para iPhone y iPad Exitosa y Rápidamente: Enviar a la App Store y obtener la aprobación de su aplicación de Manera Exitosa, con o sin Codificación (Spanish Edition) by Joseph Correa Descarga gratuita de PDF, libros de audio, libros para leer, buenos libros para leer, libros baratos, libros buenos, libros en línea, libros en línea, reseñas de libros epub, leer libros en línea, libros para leer en línea, biblioteca en línea, greatbooks para leer, PDF Mejores libros para leer, libros superiores para leer libros Cómo enviar Aplicaciones para iPhone y iPad Exitosa y Rápidamente: Enviar a la App Store y obtener la aprobación de su aplicación de Manera Exitosa, con o sin Codificación (Spanish Edition) by Joseph Correa para leer en línea.Online Cómo enviar Aplicaciones para iPhone y iPad Exitosa y Rápidamente: Enviar a la App Store y obtener la aprobación de su aplicación de Manera Exitosa, con o sin Codificación (Spanish Edition) by Joseph Correa ebook PDF descargarCómo enviar Aplicaciones para iPhone y iPad Exitosa y Rápidamente: Enviar a la App Store y obtener la aprobación de su aplicación de Manera Exitosa, con o sin Codificación (Spanish Edition) by Joseph Correa DocCómo enviar Aplicaciones para iPhone y iPad Exitosa y Rápidamente: Enviar a la App Store y obtener la aprobación de su aplicación de Manera Exitosa, con o sin Codificación (Spanish Edition) by Joseph Correa MobipocketCómo enviar Aplicaciones para iPhone y iPad Exitosa y Rápidamente: Enviar a la App Store y obtener la aprobación de su aplicación de Manera Exitosa, con o sin Codificación (Spanish Edition) by Joseph Correa EPub **2HM6ULJXG9Z2HM6ULJXG9Z2HM6ULJXG9Z**